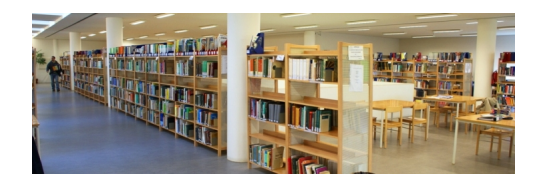

Para realizar um pedido de renovação utilize o formulário on-line.